UNIVERSITY OF CAMBRIDGE INTERNATIONAL EXAMINATIONS

**June 2004** 

## **INTERNATIONAL GCSE**

**MARK SCHEME** 

**MAXIMUM MARK : 72** 

**SYLLABUS/COMPONENT : 0418/04** 

# **INFORMATION TECHNOLOGY**

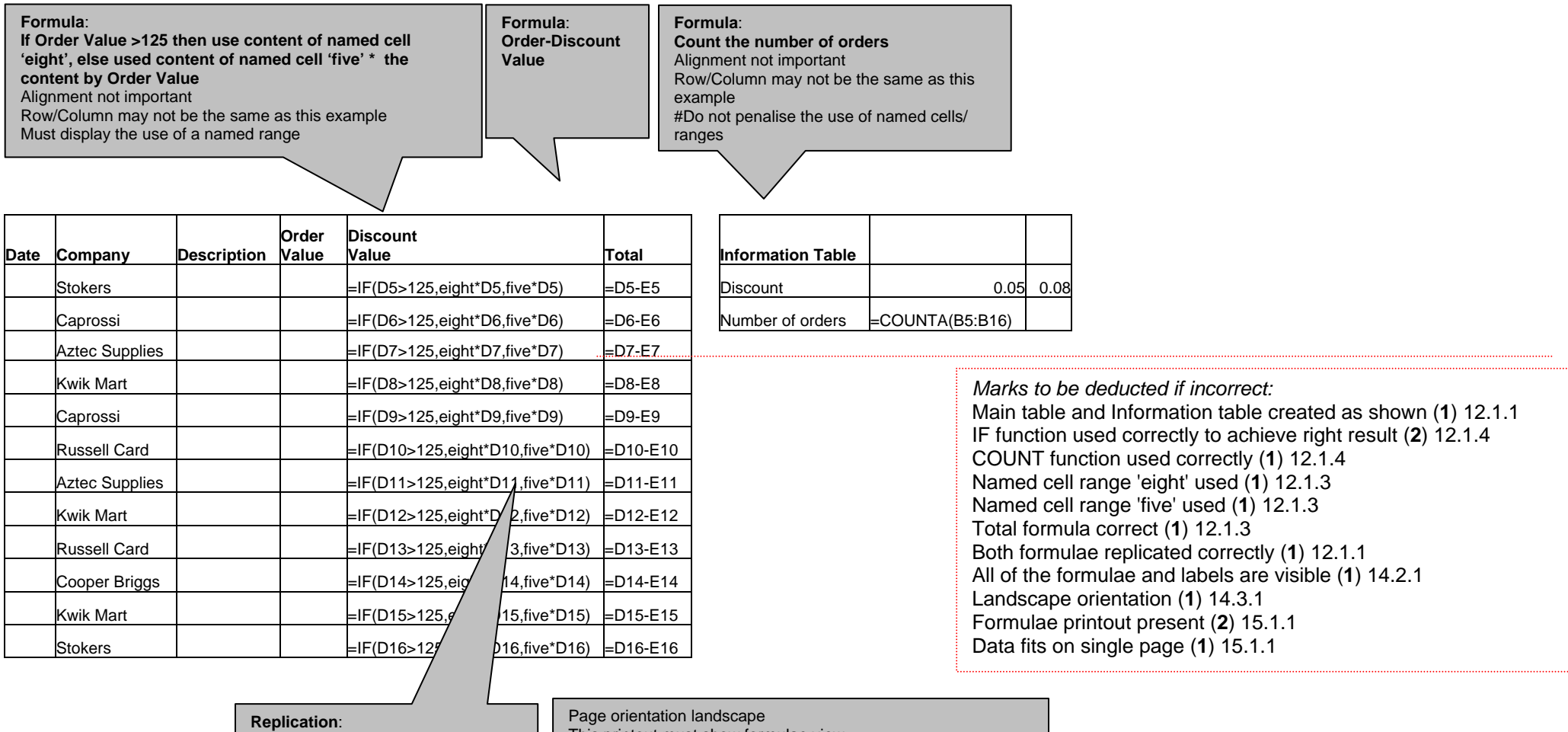

Both formulae correctly replicated

This printout must show formulae view Column width / row height must show all of formulae and labels **Format the results in the Order Value, Discount Value and Total columns to 2dp/currency displaying the \$** 

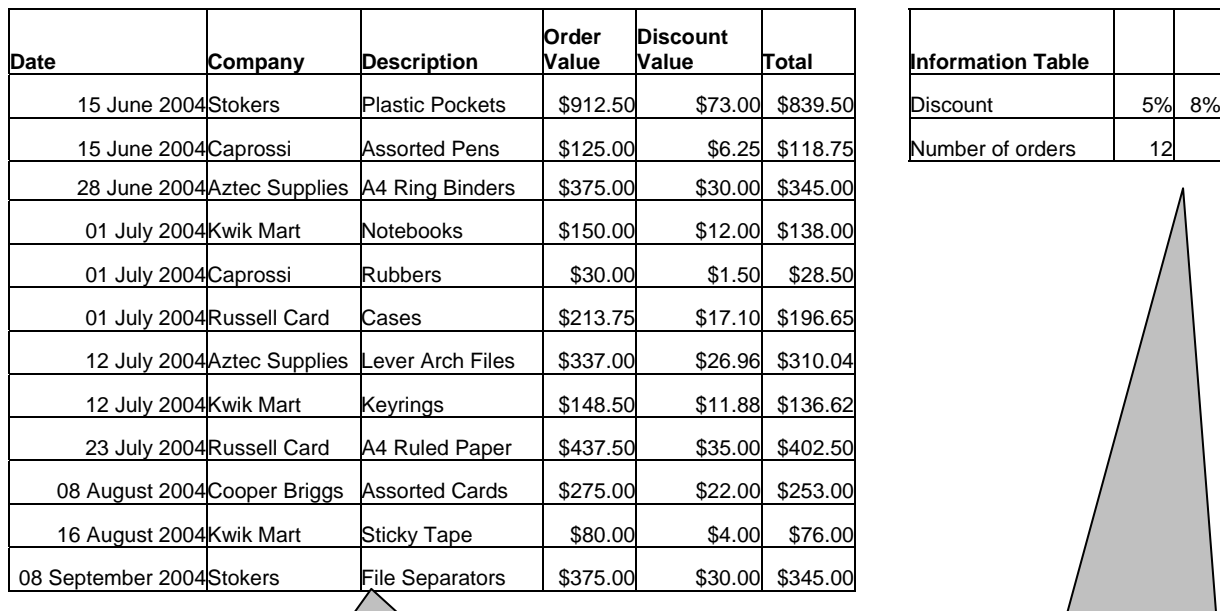

**Format Discount data to % with 0 dp - values as shown Check the result of the count** 

Number of orders 12

*Marks to be deducted if incorrect:* 

Data added 100% accurately (**4**) 12.1.2 *deduct 1 mark per error*  Cells in Information Table formatted to % value and 0dp - values as shown (**1**) 14.1.1 3 columns formatted to \$ and 2dp right aligned (**1**) 14.1.1 All data fits on a single page (**1**) 14.3.1 All data is visible (**1**) 14.2.1

Page orientation not specified This printout must show data and fit on a single page

First 4 columns must be 100% accurate

**Test data:** 

### 0418/4 Data Analysis Marking Scheme 2004

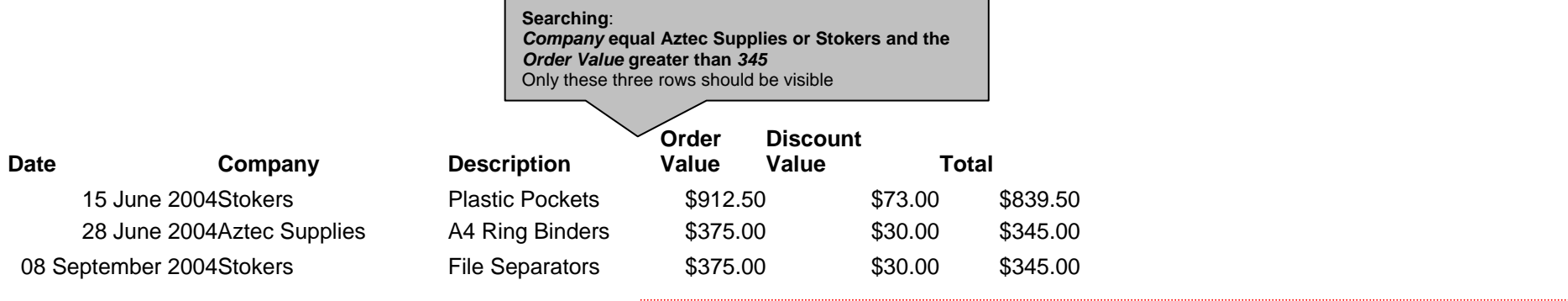

*Marks to be deducted if incorrect:*  Correct data extracted (**2**) 13.1.1

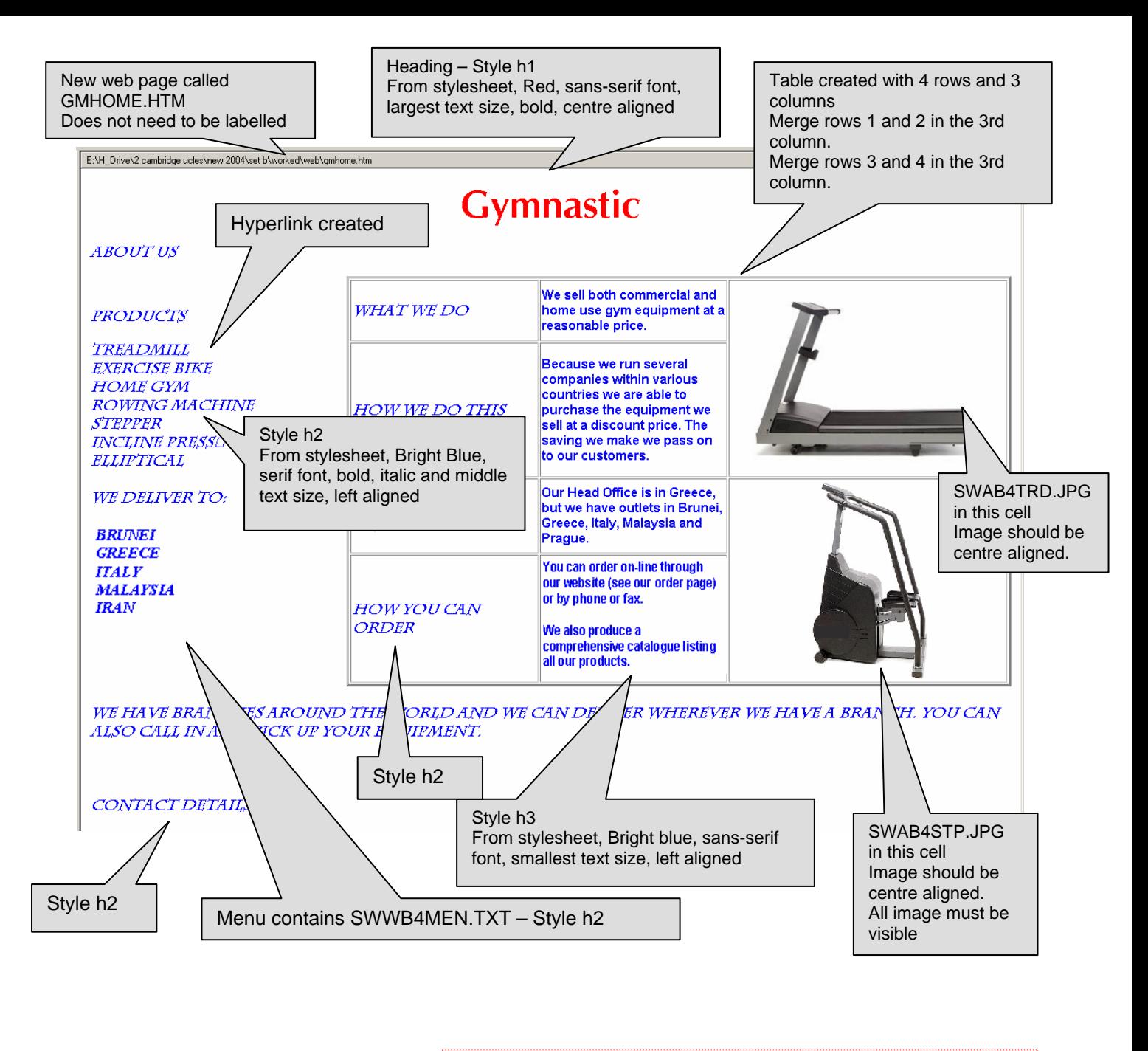

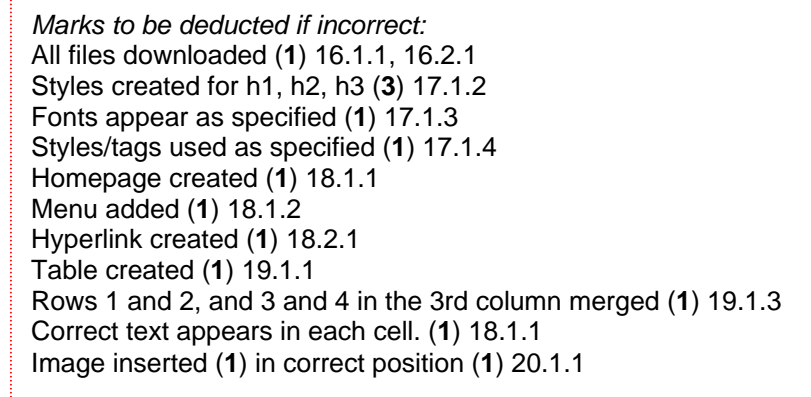

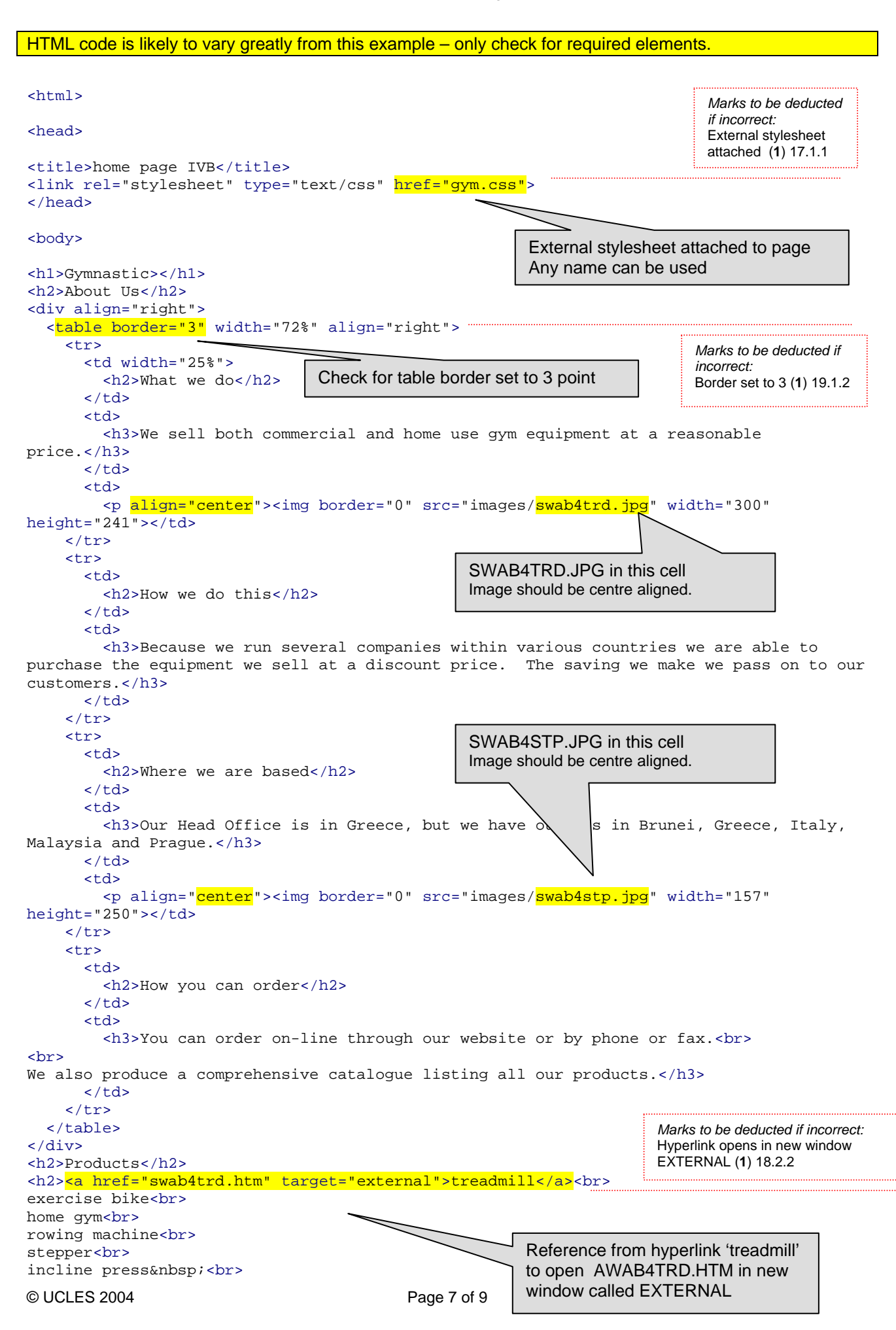

elliptical<br> <br> We deliver to:<br> <br> Brunei<br> Greece<br> Italy<br> Malaysia<br> Iran<br> <br>  $\langle$ /h2>  $\verb|##$ <h2>We have branches around the world and we can deliver wherever we have a branch. You can also call in and pick up your equipment.<br> <br> <br> <br> Contact details</h2> </body> </html>

> *Marks to be deducted if incorrect:*  Web page printed and complete (**1**) 21.1.1

Printout of Stylesheet should be included:

- h1 { color: #FF0000; font-family: CG Omega; font-size: 36pt; text-align: Center; font-weight: bold }
- h2 { color: #0000FF; font-family: Charlesworth; font-size: 14pt; text-align: Left; font-style: italic; font-weight: bold }
- h3 { color: #0000FF; font-family: Arial; font-size: 12pt; text-align: Left }

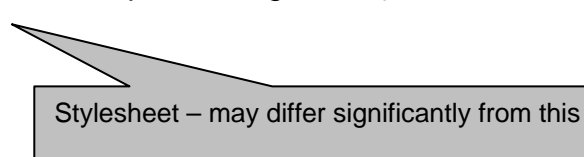

*Marks to be deducted if incorrect:*  Printout of style sheet included (**1**) 21.1.1

#### **Treadmills** MODEL<sub>1</sub> Style h1, h2, h3 used No specific instruction on 2.5 HP Continuous Duty Motor<br>0.6-10 MPH which text SWABTRD.JPG in this **Electronically controlled** cell Hand grip speed Any vertical or **Cushioned deck** horizontal alignment is 3 pre-set programs acceptable Image resized 500 pixels **WALKING AREA - Average** width POWER - Average **CUSHIONING - Average RELIABILITY - Average NOISE LEVEL - Below Average** QUALITY - Average **VALUE - Excellent WARRANTY - Average MODEL2** 3.5 HP Continuous Duty Motor 0.1-10 MPH **Optional Heart Rate Control Electronically controlled Hand grip speed Cushioned deck** 4 preset programs Power elevation 0-15% Power Incline *Marks to be deducted if incorrect:*  Image inserted in right cell (**1**) 20.1.1 **WALKING AREA - Average** POWER - Good **CUSHIONING - Good RELIABILITY - Average** NOISE LEVEL - Average *Marks to be deducted if incorrect:*  **QUALITY - Good** Styles applied (**1**) 17.1.4 **VALUE - Excellent WARRANTY - Good** Check this graphic has replaced the text îп *Marks to be deducted if incorrect:*  External stylesheet attached to <html> Image replaced text (**1**) 20.1.2 this web page Any name can be used <head> <link rel="stylesheet" type="text/css" href="gym.css"> </head> *Marks to be deducted if incorrect:*  <body> External stylesheet applied (**1**) 17.1.4<h1>Treadmills<br>  $\langle$ h1> <div align="left"> <table border="1" width="937" height="700">

E:\H\_Drive\2 cambridge ucles\new 2004\set b\worked\web\gmtread.htm

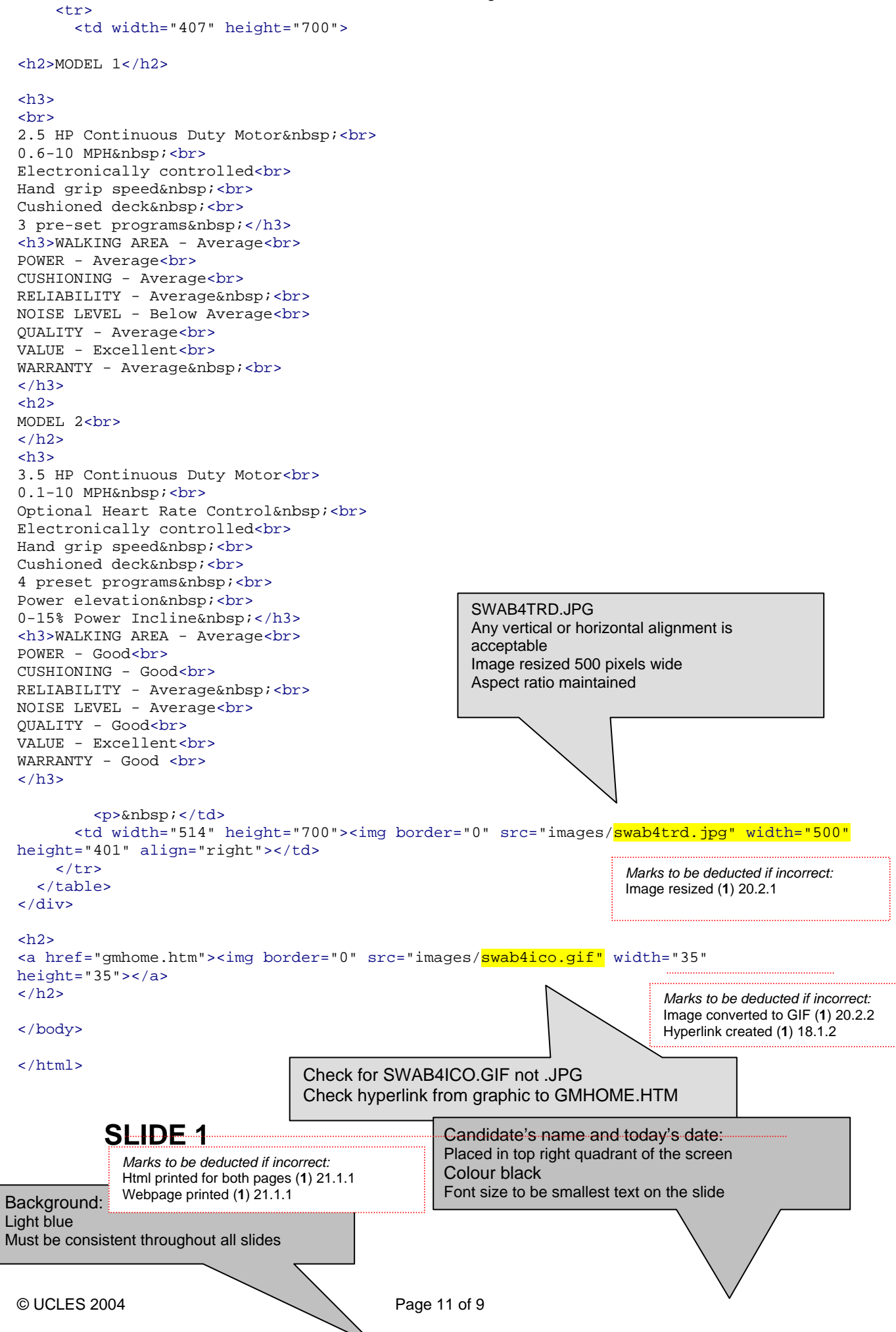

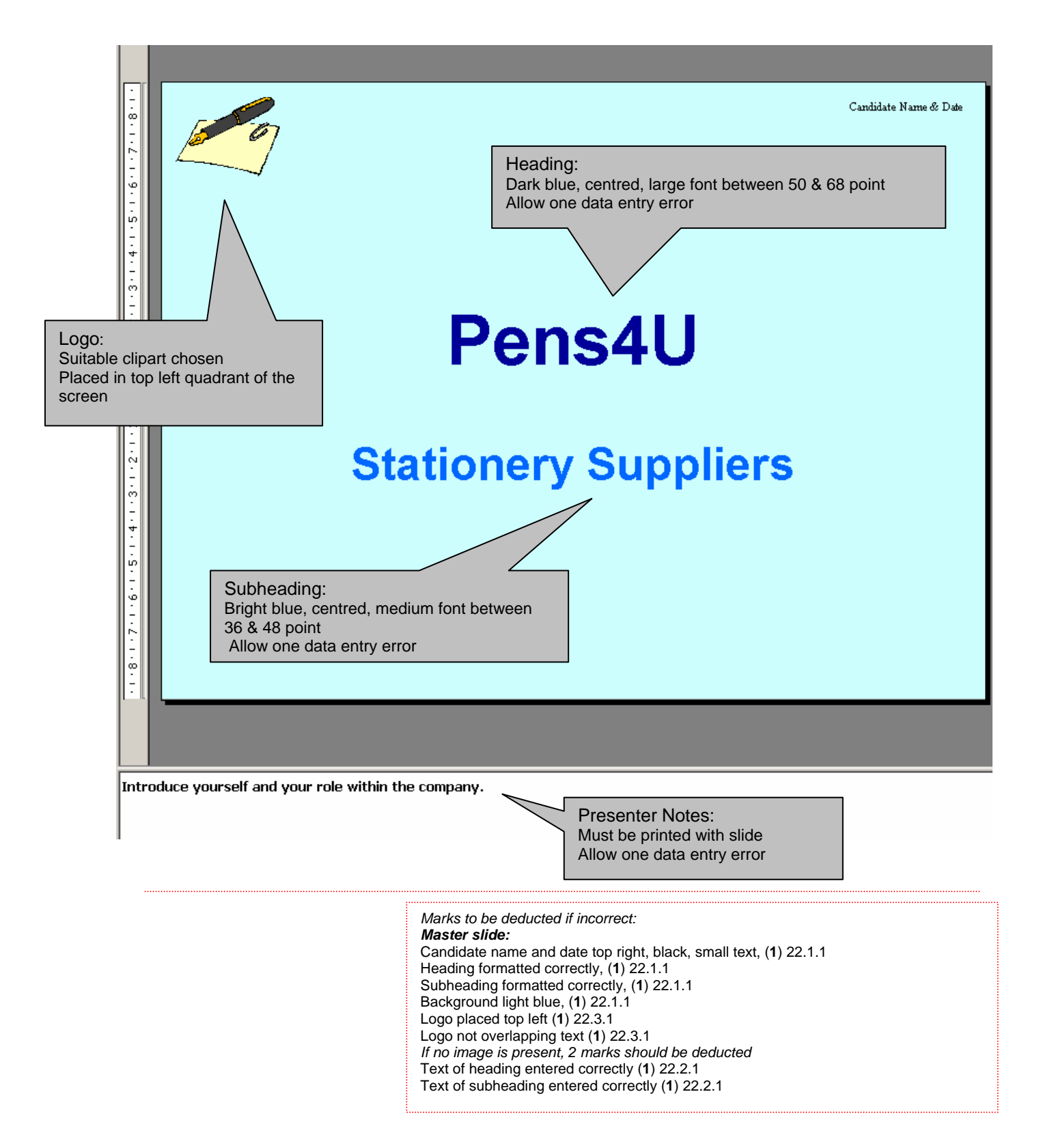

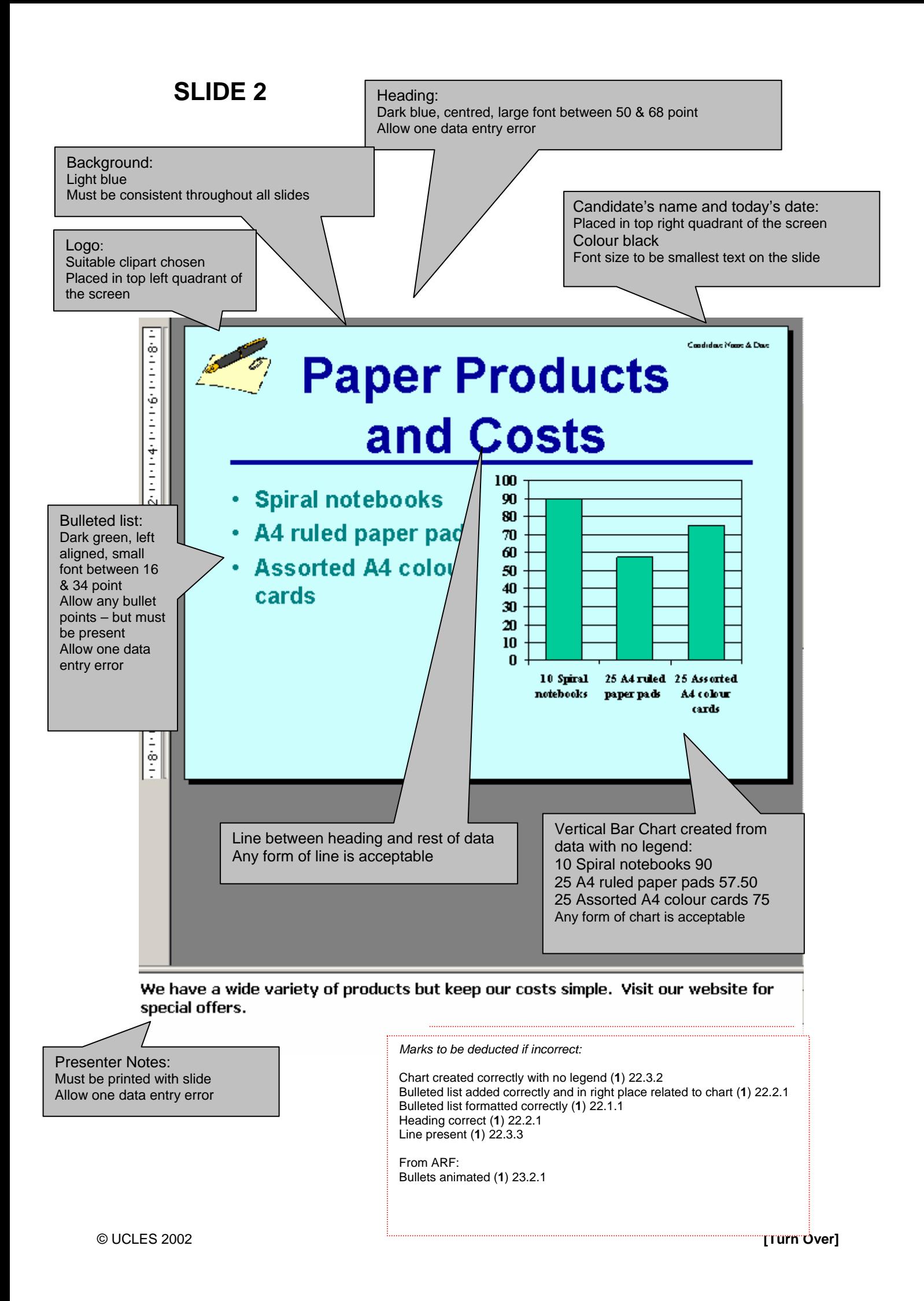

## **SLIDE 3**

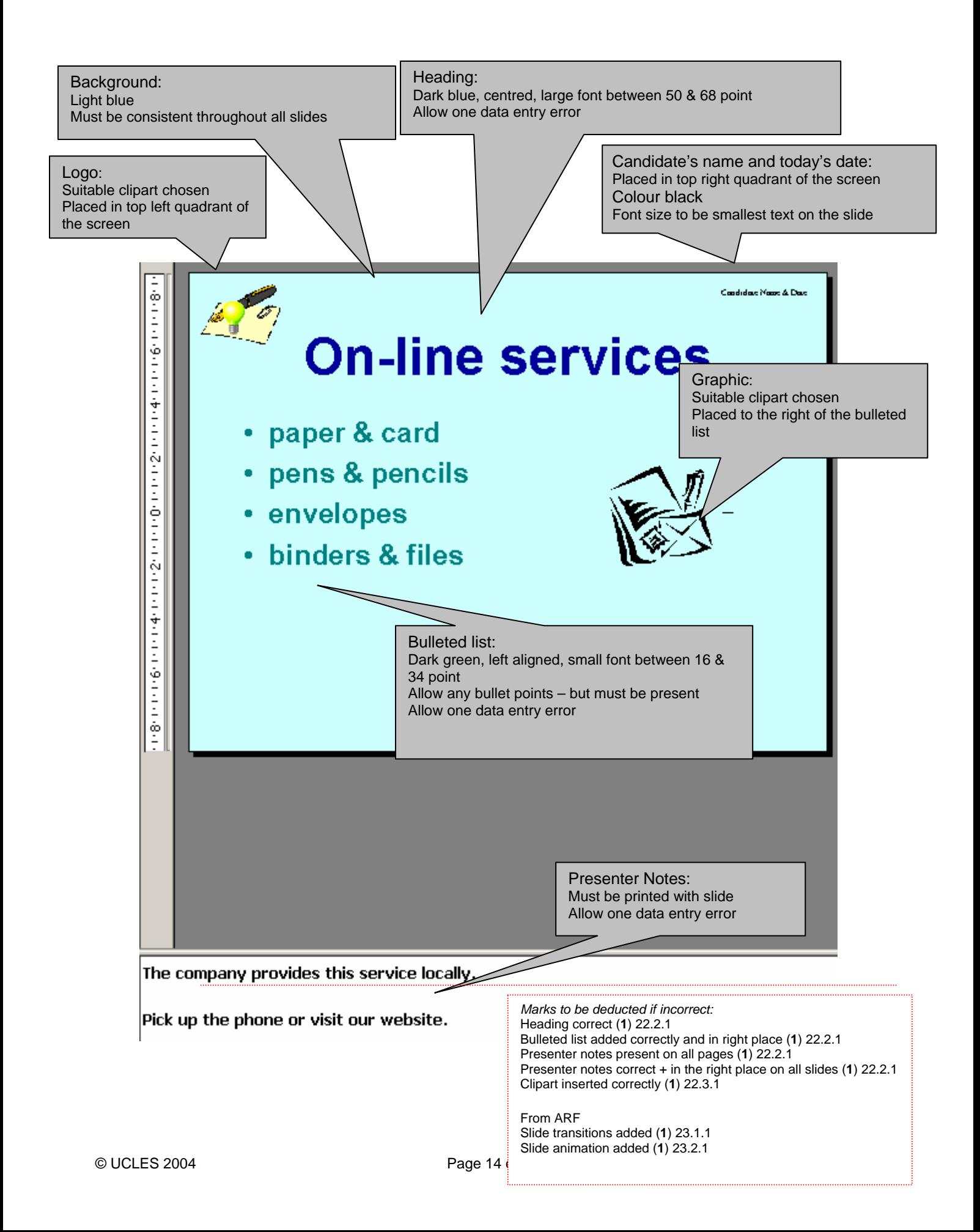